## **Drawing and Desktop Publishing:** Combining Text and Images

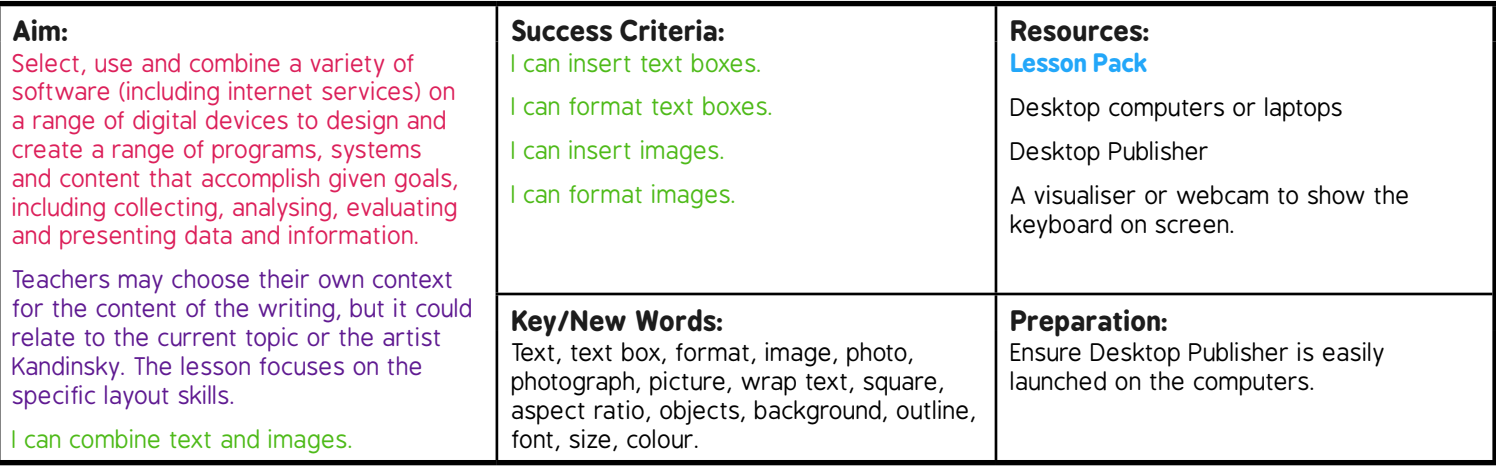

**Prior Learning:** Children will have developed word processing and simple desktop publishing skills in lessons 1-3, including using text and images.

## **Learning Sequence**

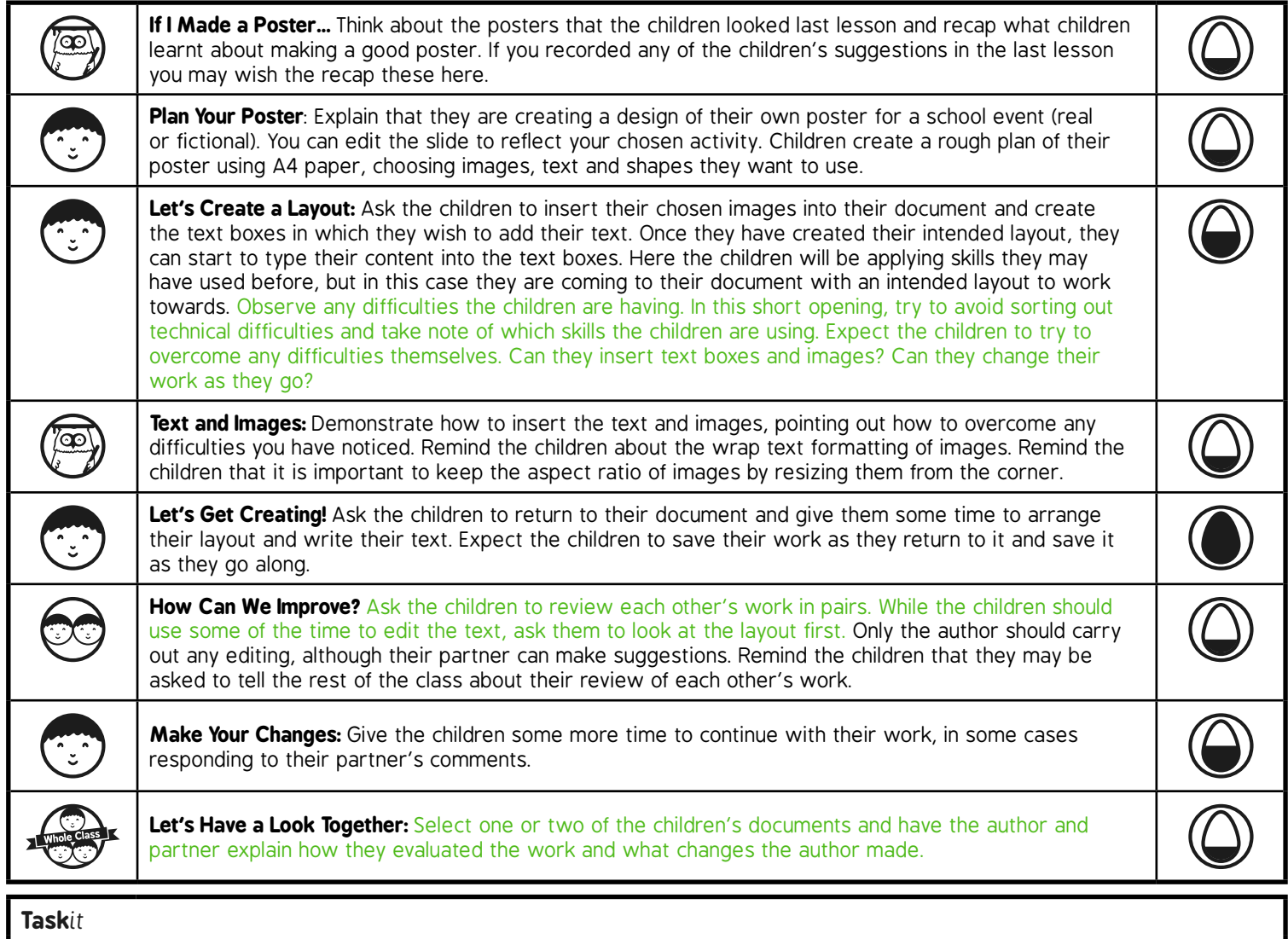

*Evaluate*it*:* Have some similar texts (e.g. leaflets) for the children to evaluate, possibly using sticky notes to make comments and display.

*Challenge*it*:* Use the **Challenge Cards** for extension activities.